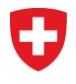

## **Erhebung zur finanziellen Lage der Vorsorgeeinrichtungen per 31. Dezember 2023**

# **Berechnungen**

8. Februar 2024

## **INHALTSVERZEICHNIS**

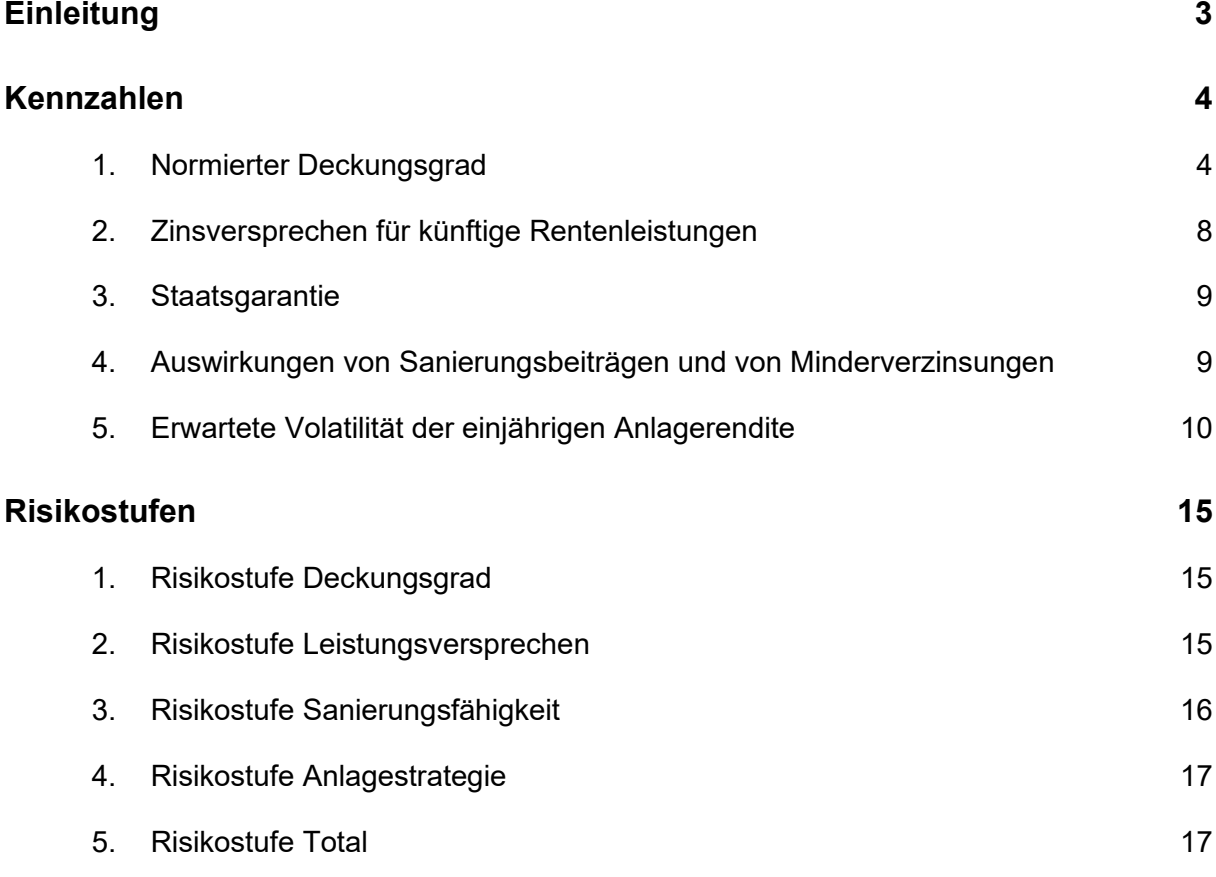

#### <span id="page-2-0"></span>**Einleitung**

Im Bericht zur finanziellen Lage der Vorsorgeeinrichtungen per 31. Dezember 2023 werden verschiedene Kennzahlen sowie eine Einteilung in Risikostufen verwendet. Im Anhang des Berichts werden die wichtigsten Prinzipien für diese Einteilung qualitativ erläutert; es wird dort jedoch bewusst darauf verzichtet, Formeln anzugeben, da dies den Rahmen des Berichts sprengen würde. Weiter enthält der Bericht verschiedene Definitionen, welche auch in diesem Dokument verwendet werden.

Dieses Dokument dient als Ergänzung zum Bericht und enthält den Formelapparat, der für die Kennzahlen und die Einteilung in Risikostufen verwendet wurde. Änderungen aufgrund des allgemeinen ökonomischen Umfelds bleiben bis zur Veröffentlichung des Berichts vorbehalten.

Die in diesem Dokument beschriebenen Kennzahlen und Risikostufen dienen einzig einer Beschreibung der Systemrisiken im Rahmen des Berichts zur finanziellen Lage der Vorsorgeeinrichtungen. Insbesondere erlauben diese Kennzahlen und Risikostufen nicht, sämtliche spezifischen Risiken der einzelnen Vorsorgeeinrichtungen abzuschätzen. Die Beurteilung der individuellen Risikosituation liegt in der Verantwortung des obersten Organs der Vorsorgeeinrichtung und erfolgt gestützt auf die Empfehlungen des Experten für berufliche Vorsorge.

Infolge einer methodischen Überarbeitung ist die Volatilität ab 2019 nicht direkt mit den Vorjahren bis 2018 vergleichbar.

## <span id="page-3-0"></span>**Kennzahlen**

#### <span id="page-3-1"></span>**1. Normierter Deckungsgrad**

#### **Definition der Ausgangsvariablen:**

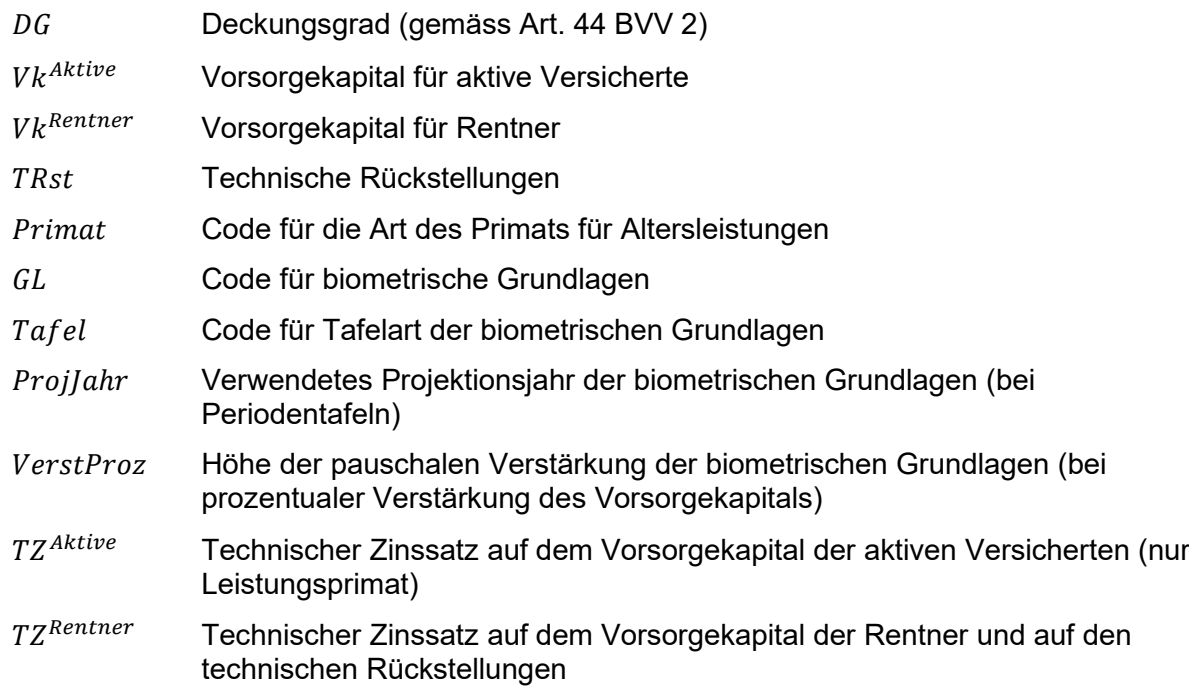

#### **Zuordnungstabellen:**

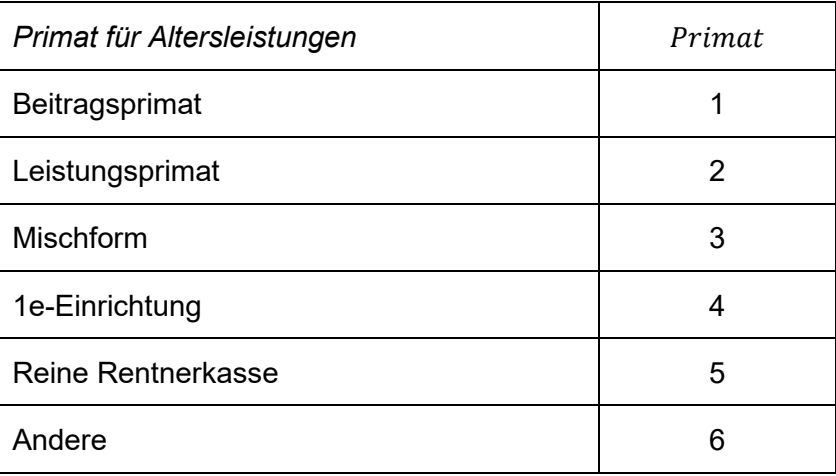

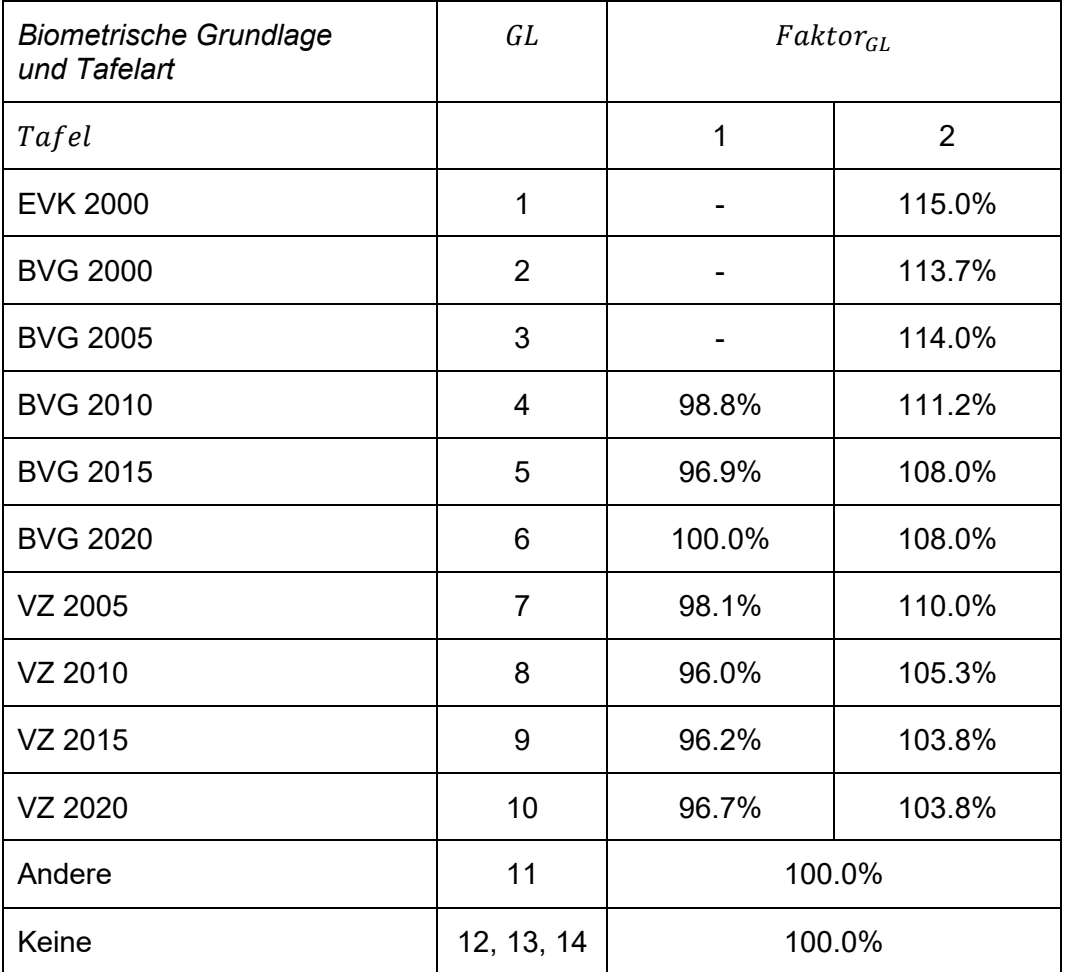

Als Tafelart gelten:

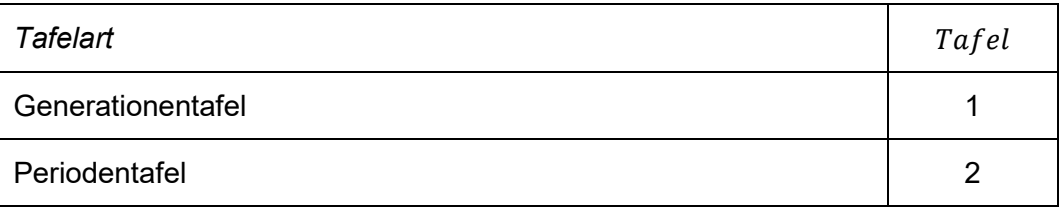

Generationentafeln sind nur bei der Wahl der biometrischen Grundlagen 4 bis 10 (d.h. ab BVG 2010 sowie ab VZ 2005) möglich.

Eine Projektion der Periodentafeln in die Zukunft ist nur bei der Wahl der biometrischen Grundlagen 4 bis 10 (d.h. ab BVG 2010 sowie ab VZ 2005) möglich. Für projizierte Periodentafeln ergibt sich so eine zeitliche Differenz zwischen dem verwendeten Projektionsjahr und dem Standard-Projektionsjahr (Anzahl Projektionsjahre), welche die zwischenzeitliche Zunahme der Langlebigkeit berücksichtigt:

AnzProjJahre = ProjJahr — ProjJahr<sup>GL</sup>

wobei das Standard-Projektionsjahr  $ProjJahr^{GL}$  für die publizierten unprojizierten Grundlagen von den Herausgebern wie folgt festgelegt wurde:

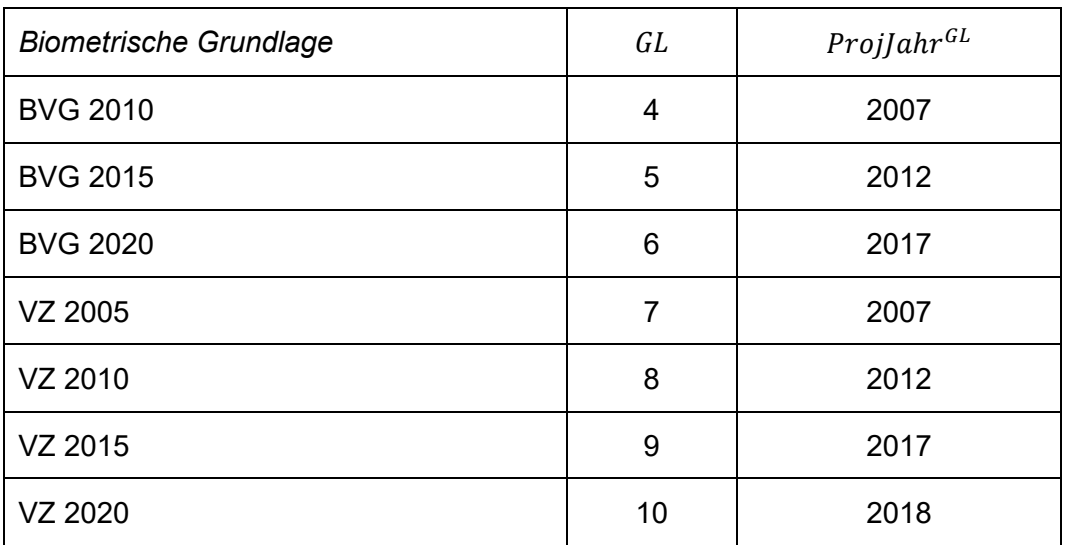

Im Weiteren ist in allen Fällen zusätzlich eine pauschale Verstärkung VerstProz für die Zunahme der Langlebigkeit möglich. Diese Verstärkung wird meist als jährlicher prozentualer Zuschlag des Vorsorgekapitals der Rentner ausgewiesen.

```
Es gilt:
```
#### $Faktor<sub>verst</sub>$

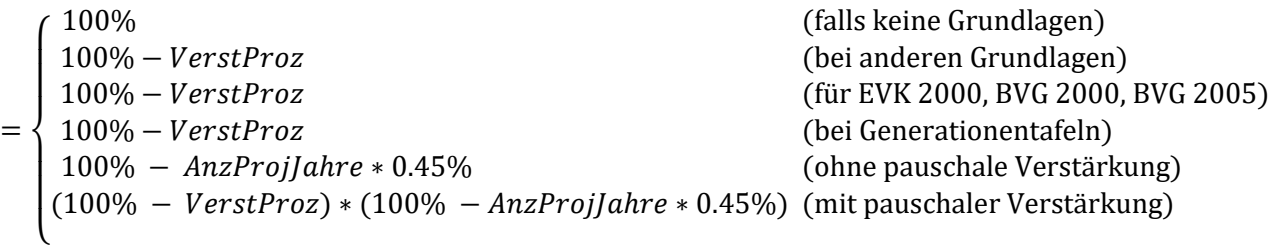

#### **Berechnete Variablen:**

Normierter Deckungsgrad (Deckungsgrad mit einheitlichen Grundlagen)

 $Faktor_{\scriptsize{TZ}^{Aktive}} = 100\% + 11.4\%$  $TZ^{Ative} - 1.8\%$  $\frac{1}{1\%}$  (bei Leistungsprimat und Mischform)

*Faktor*<sub>TZ</sub>*Rentner* = 
$$
\begin{cases} 100\% & \text{(falls keine biometrischen Grundlagen vorhanden)}\\ 100\% + 11.4\% \frac{TZ^{Rentner} - 1.8\%}{1\%} & \text{(sonst)} \end{cases}
$$

NormFaktorAktive

$$
= \begin{cases} Faktor_{GL} * Faktor_{verst} * Faktor_{TZ^{Attive}} & \text{(Leistungspring in) } \\ 50\% + \frac{1}{2} Faktor_{GL} * Faktor_{verst} * Faktor_{TZ^{Attive}} & \text{(Mischform)} \\ 100\% & \text{(sonst)} \end{cases}
$$

NormFaktor<sup>Rentner</sup>

$$
= \begin{cases} 100\% & \text{(bei Vollversicherung oder Kauf individueller Altersrenten)}\\ \nFAktor_{GL} * Faktor_{verst} * Faktor_{TZRentner} \n\end{cases} \tag{sonst}
$$

 $NormVk^{aktive} = VK^{ Aktive} * NormFaktor^{ Aktive}$ 

 $NormVk^{Rentner} = VK^{Rentner} * NormFaktor^{Rentner}$ 

 $NormTRst = TRst * NormFaktor<sup>Rentner</sup>$ 

$$
NormDG
$$
\n
$$
= \begin{cases}\nDG & \text{(falls } Vk^{Akitive} + Vk^{Rentner} + TRst = 0; \text{ gilt häufig bei Vollversicherung)} \\
DG & \text{VkAktive + VkRentner + TRst} \\
DG & \text{NormVkAktive + NormVkRentner + NormTRst}\n\end{cases}
$$
\n(sonst)

#### <span id="page-7-0"></span>**2. Zinsversprechen für künftige Rentenleistungen**

**Vorbemerkung:** Ein Zinsversprechen ist nicht definiert für reine Rentnerkassen und für andere Primate für Altersleistungen sowie für Vorsorgeeinrichtungen, die ausschliesslich Kapitalleistungen vorsehen. Zudem wird das Zinsversprechen aus Risikosicht nicht berechnet für Vorsorgeeinrichtungen mit Vollversicherung und für teilautonome Vorsorgeeinrichtungen, welche die individuellen Altersrenten bei einer Versicherungsgesellschaft einkaufen.

#### **Definition der Ausgangsvariablen:**

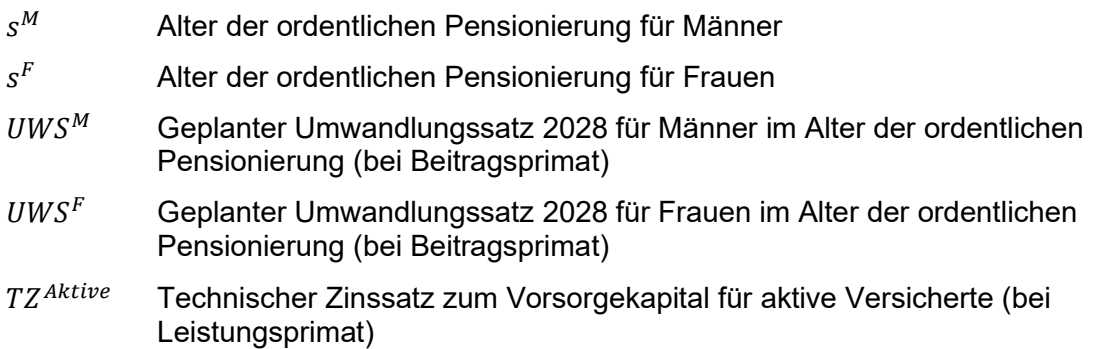

#### **Berechnete Variablen:**

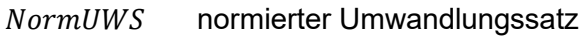

versprZins implizites Zinsversprechen

 $NormUWS^M = UWS^M + 0.15\% \text{ max}(0; 65 - s^M)$ (bei Beitragsprimat, 1e-Einrichtung und Mischform)

 $NormUWS^F = UWS^F + 0.15\% \text{ max}(0, 65 - s^F)$ (bei Beitragsprimat, 1e-Einrichtung und Mischform)

#### **NormIIWS** =  $\overline{\mathcal{L}}$  $\mathsf{I}$  $\mathbf{I}$  $\mathbf{I}$  $\overline{1}$ 70%  $NormUWS^M + 30%$   $NormUWS^F$  (bei Beitragsprimat und 1e-Einrichtung) 5.10% + 3  $\frac{5}{5}(TZ^{Ative} - 1.8\%)$  (bei Leistungsprimat) 1  $\frac{1}{2}$ (70% NormUWS<sup>M</sup> + 30% NormUWS<sup>F</sup> + 5.10% +  $\frac{3}{5}$  $\frac{5}{5}(TZ^{ Aktive} - 1.8\%)$  (bei Mischform)

$$
versprZins = 1.8\% + \frac{5}{3}(NormUWS - 4.85\%)
$$

#### <span id="page-8-0"></span>**3. Staatsgarantie**

#### **Definition der Ausgangsvariablen:**

Art der Staatsgarantie (für öffentlich-rechtliche Arbeitgeber)

#### **Zuordnungstabellen:**

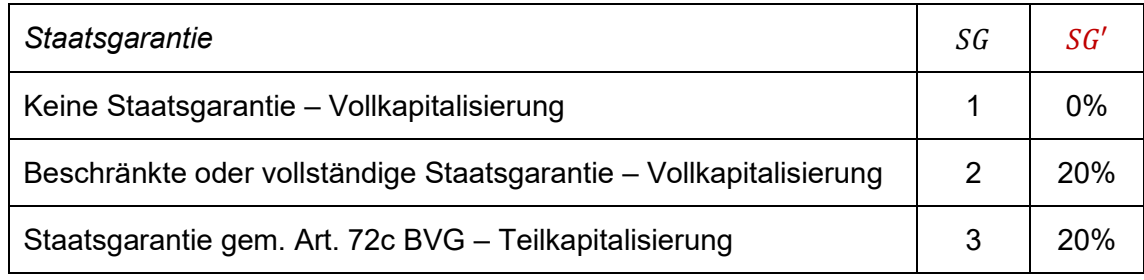

Für privatrechtliche Arbeitgeber gilt  $SG' = 0\%$ .

#### <span id="page-8-1"></span>**4. Auswirkungen von Sanierungsbeiträgen und von Minderverzinsungen**

#### **Definition der Ausgangsvariablen:**

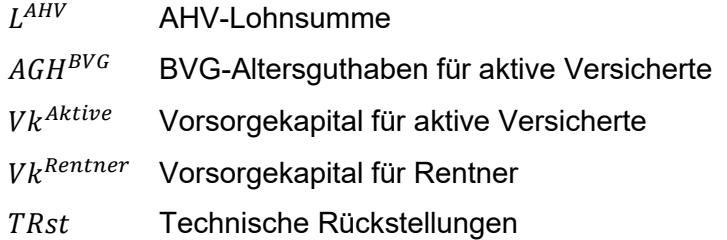

#### **Berechnete Variablen:**

- ∆DG<sup>Lohn</sup> Verbesserung des Deckungsgrads bei Sanierungsbeiträgen im Umfang von 1% der Lohnsumme
- $\Delta DG^{Zins}$  Verbesserung des Deckungsgrads bei einer Minderverzinsung von 1.5% des überobligatorischen Vorsorgekapitals der aktiven Versicherten und von 0.5% des BVG-Altersguthabens
- Anteil<sup>BVG</sup> Anteil des BVG-Altersguthabens am Vorsorgekapital der aktiven Versicherten

$$
Anteil^{BVG} = \frac{AGH^{BVG}}{Vk^{Akitive}}
$$
\n
$$
\Delta DG^{Lohn} = \frac{1\% L^{AHV}}{Vk^{Akitive} + Vk^{Rentner} + TRst}
$$
\n
$$
\Delta DG^{Zins} = \frac{1.5\% Vk^{Akitive} - 1.0\% AGH^{BVG}}{Vk^{Akitive} + Vk^{Rentner} + TRst} = \frac{1\% Vk^{Akitive} (150\% - Anteil^{BVG})}{Vk^{Akitive} + Vk^{Rentner} + TRst}
$$
\n
$$
\Delta DG^{San} = \frac{1}{2} (\Delta DG^{Lohn} + \Delta DG^{Zins})
$$

#### <span id="page-9-0"></span>**5. Erwartete Volatilität der einjährigen Anlagerendite**

Die Risikostufe Anlagestrategie wird mittels der erwarteten (Gesamt-)Volatilität ( $\sigma$ ) der Anlagerendite für 1 Jahr berechnet. Zu diesem Zweck sind die einzelnen Anlagekategorien (wobei der Detaillierungsgrad gewählt werden kann), die zugehörigen Standardabweichungen (Volatilitäten) der Rendite jeder Anlagekategorie sowie die paarweisen Korrelationskoeffizienten der Renditen zwischen den Anlagekategorien vorgegeben. Die Volatilität kann so mit Hilfe von Sensitivitäten (Einfluss auf den Wert der gesamten Anlagen, wenn sich der Wert einer Anlagekategorie verändert) berechnet werden. Im Swiss Solvency Test (SST) der FINMA ist ein ähnliches Modell unter dem Namen "Delta-Normal"-Modell bekannt.

Die notwendigen Eingaben der Vorsorgeeinrichtung beschränken sich auf die Anteile der einzelnen Anlagekategorien am Vorsorgevermögen, welche durch die Fragen nach der strategischen Allokation der Anlagen ermittelt werden. Die Vorsorgeeinrichtungen haben hier die Möglichkeit, die Anlagekategorien detaillierter als unten angegeben zu erfassen.

Für Vorsorgeeinrichtungen, welche alle Risiken durch eine Versicherungsgesellschaft decken lassen (Vollversicherung), wird die Anlagestrategie nicht erfasst. Für sie wird somit keine Volatilität berechnet.

#### **Definition der obligatorischen Ausgangsvariablen (Anlageanteile der Stufe 1):**

- $A_1$  Anteil Liquidität
- A<sub>2</sub> Anteil Forderungen
- $A_3$  Anteil Immobilien
- $A_4$  Anteil Aktien
- <sup>5</sup> Anteil Infrastrukturanlagen
- $A<sub>6</sub>$  Anteil Alternative Anlagen
- $A_7$  Anteil an ungesicherten Fremdwährungsanlagen

Es gilt:  $A_1 + A_2 + A_3 + A_4 + A_5 + A_6 = 100\%$ .

#### **Definition der fakultativen Ausgangsvariablen (Anlageanteile der Stufe 2):**

- $A_{21}$  Anteil Obligationen CHF
- $A_{22}$  Anteil Obligationen FW
- $A_{31}$  Anteil Immobilien Schweiz
- $A_{32}$  Anteil Immobilien Ausland
- $A_{41}$  Anteil Aktien Schweiz
- $A_{42}$  Anteil Aktien Ausland
- $A_{61}$  Anteil Hedge Funds
- $A_{62}$  Anteil Private Equity
- $A_{63}$  Anteil Alternative Forderungen
- $A_{64}$  Anteil Andere Alternative Anlagen

Es gilt:  $A_{21} + A_{22} = A_2.$  $A_{31} + A_{32} = A_3.$  $A_{41} + A_{42} = A_4.$  $A_{61} + A_{62} + A_{63} + A_{64} = A_6.$ 

#### **Definition der fakultativen Ausgangsvariablen (Anlageanteile der Stufe 3):**

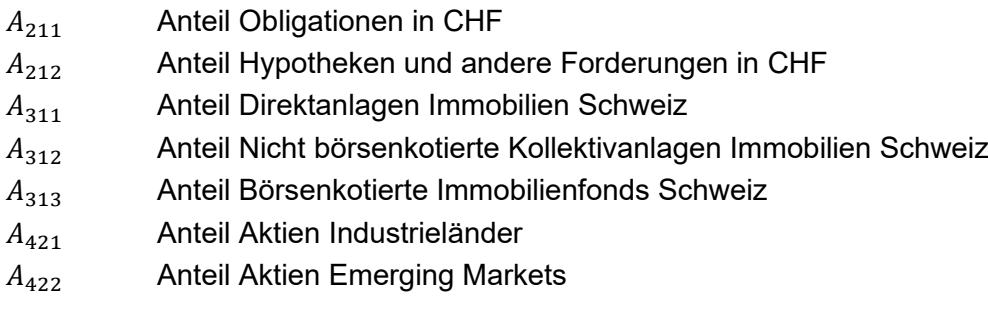

Es gilt:  $A_{211} + A_{212} = A_{21}.$  $A_{311} + A_{312} + A_{313} = A_{31}.$  $A_{421} + A_{422} = A_{42}.$ 

#### **Bestimmung der Anlagegewichte, falls Stufe 2 oder Stufe 3 fehlen:**

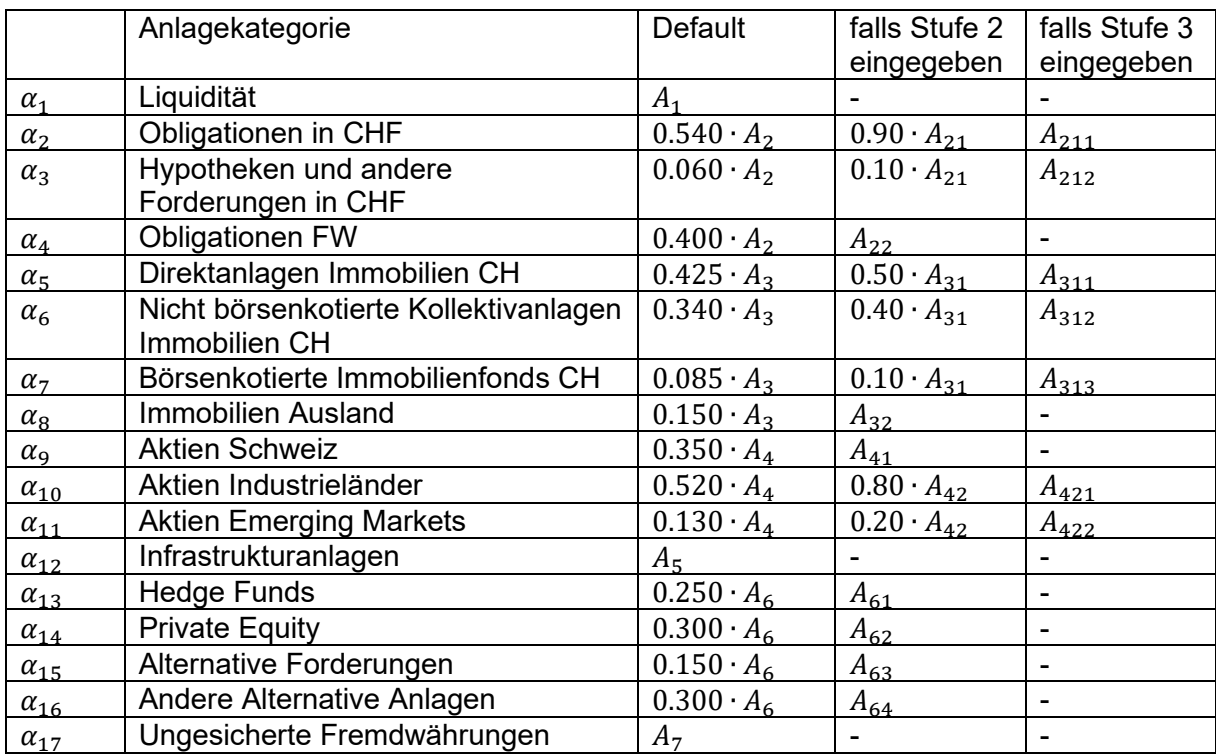

Erklärung: Ein Strich (-) bedeutet, dass die entsprechende Stufe nicht existiert und damit keine Eingabe vorhanden sein kann.

Es gilt:  $\alpha_1 + \alpha_2 + \cdots + \alpha_{16} = 100\%$ .

Korrektur für ungesicherte Fremdwährungen:

Der Anteil von ungesicherten Fremdwährungen wird um die Anteile der Aktien Emerging Markets subtrahiert, um eine mögliche Doppelerfassung des Fremdwährungsrisikos zu verhindern:

 $\alpha_{17}$  = max (0,  $A_7 - \alpha_{11}$ ).

#### **Definition der Standardabweichungen und der Korrelationsmatrix:<sup>1</sup>**

Die Standardabweichungen  $\sigma_i$  für die einzelnen Anlagekategorien ( $i=1,2,...$  , 17) basieren auf den monatlichen Anlagerenditen seit 1999. Diese sind wie folgt vorgegeben:

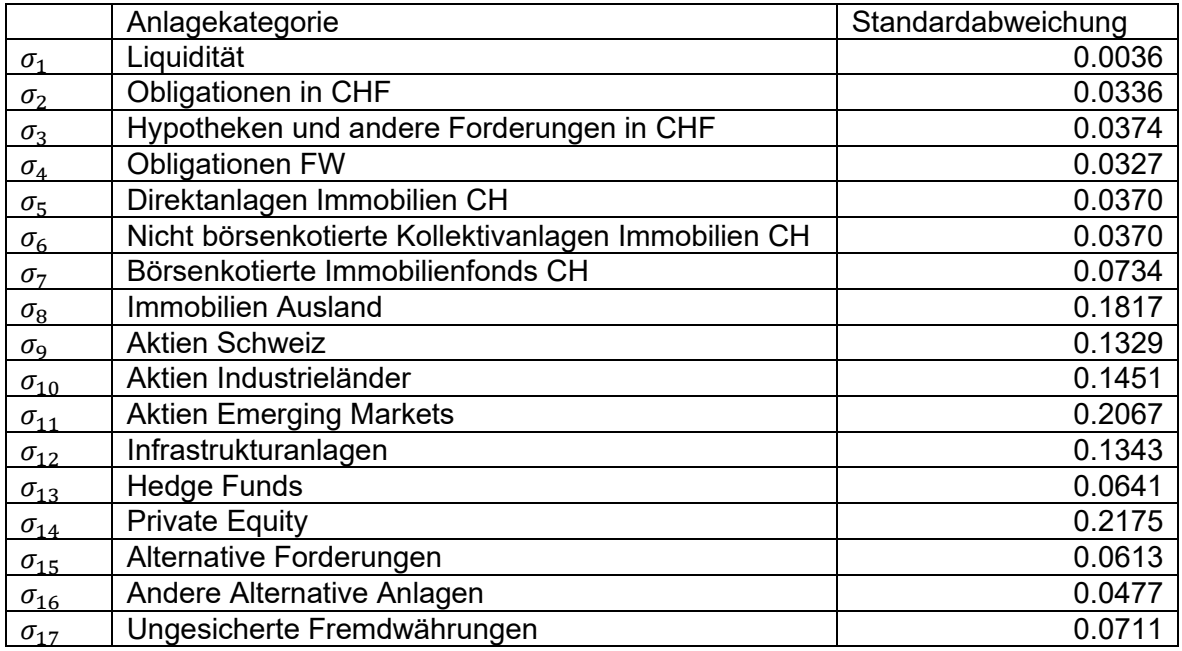

<sup>1</sup> Quelle: c-alm, basierend auf Augur 2024Q1 (31.12.2023)

Die aufgrund monatlicher Renditen seit 1999 berechnete Korrelationsmatrix Σ stellt sich wie folgt dar:

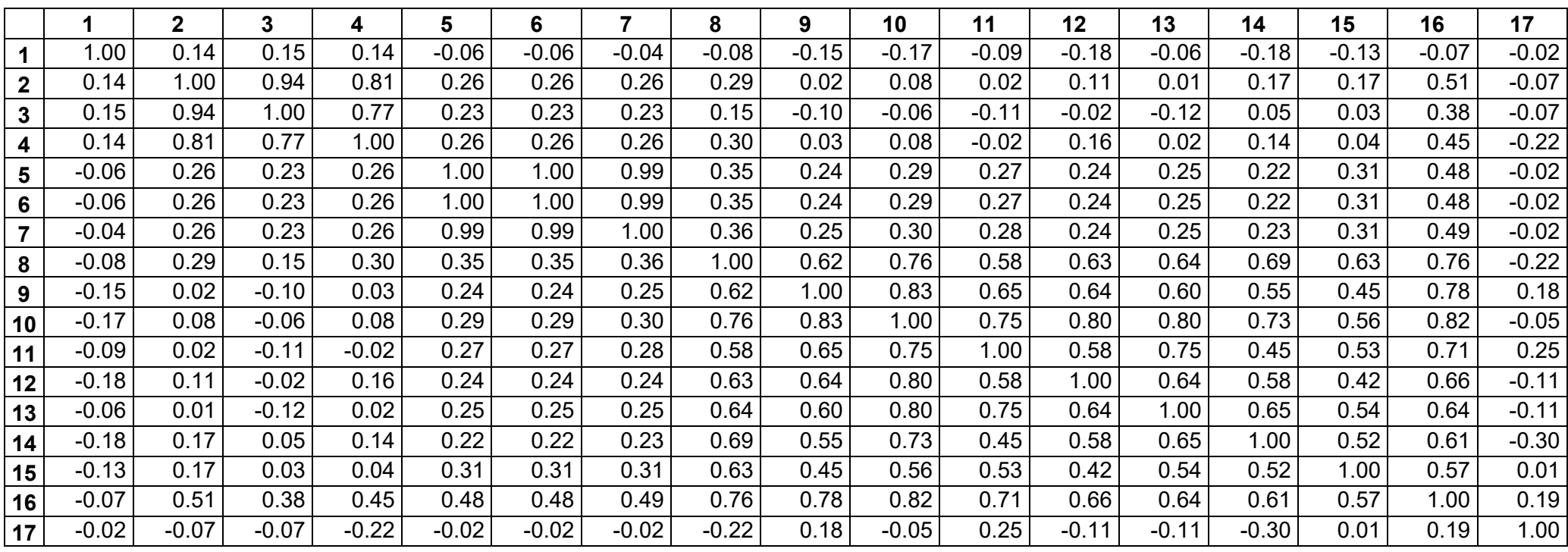

#### **Berechnete Variablen:**

- $\sigma$  (Gesamt-)Volatilität
- $Σ$  Korrelationsmatrix (der Dimension 17 x 17)<br>  $δ$  gewichtete Standardabweichung (Vektor de
- gewichtete Standardabweichung (Vektor der Dimension 1 x 17)

Mit den Sensitivitäten  $\delta_i = \alpha_i \sigma_i$  (für  $i$  = 1, 2, ... , 17) wird die Gesamtvolatilität wie folgt berechnet:

 $\sigma = \sqrt{\boldsymbol{\delta}^T\boldsymbol{\Sigma}\boldsymbol{\delta}}$ 

### <span id="page-14-0"></span>**Risikostufen**

#### <span id="page-14-1"></span>**1. Risikostufe Deckungsgrad**

#### **Berechnung:**

$$
RiskDG = \left\{ \begin{array}{ll} 1 & \textrm{für NormDG} + SG' > 125\% \\ 1 + \frac{125\% - SG' - NormDG}{10\%} & \textrm{für } 85\% \leq NormDG + SG' \leq 125\% \\ 5 & \textrm{für NormDG} + SG' < 85\% \end{array} \right.
$$

 $RiskDG\_rund = runden(RiskDG)$ 

d.h.

$$
RiskDG\_rund = \begin{cases} 1 & \text{für NormDG} + SG' \ge 120\% \\ 2 & \text{für } 110\% \leq NormDG + SG' < 120\% \\ 3 & \text{für } 100\% \leq NormDG + SG' < 110\% \\ 4 & \text{für } 90\% \leq NormDG + SG' < 100\% \\ 5 & \text{für NormDG} + SG' < 90\% \end{cases}
$$

#### <span id="page-14-2"></span>**2. Risikostufe Leistungsversprechen**

**Vorbemerkung:** Diese Risikostufe ist nicht definiert für reine Rentnerkassen und für andere Primate für Altersleistungen.

PZ Zuschlag für zusätzliche Garantien beim Leistungsprimat

**Zuordnungstabelle:**

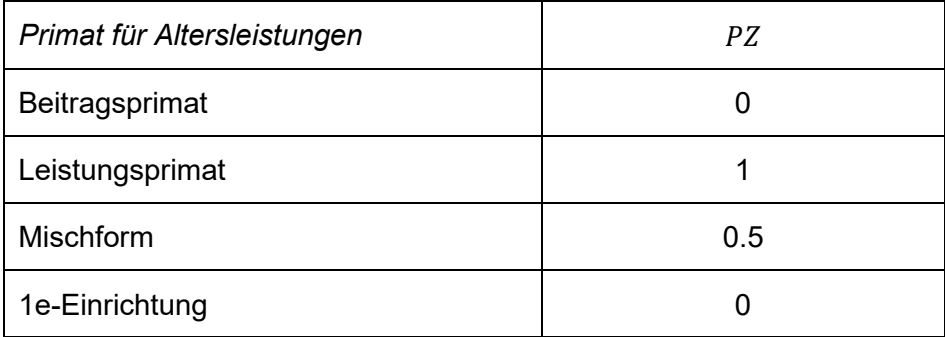

#### **Berechnung:**

$$
RiskRV = \begin{cases}\n1 & \text{bei Vollversicherung oder Kauf individueller Altersrenten} \\
1 & \text{für VE mit ausschlieslich Kapitalleistungen} \\
\frac{versprZins - 0.125\%}{0.75\%} + PZ & \text{für } 0.875\% \le versprZins + 0.75\% \, PZ \le 3.875\% \\
\frac{versprZins - 0.125\%}{5} + PZ & \text{für } 0.875\% \le versprZins + 0.75\% \, PZ > 3.875\% \\
\frac{versprZins + 0.75\% \, PZ \le 3.875\%}{5}\n\end{cases}
$$

$$
RiskRV\_rund = runden(RiskRV)
$$

d.h.

$$
RiskRV\_rund = \begin{cases} 1 & \text{für versprZins} + 0.75\% \, PZ < 1.25\% \\ 2 & \text{für } 1.25\% \le \text{versprZins} + 0.75\% \, PZ < 2.00\% \\ 3 & \text{für } 2.00\% \le \text{versprZins} + 0.75\% \, PZ < 2.75\% \\ 4 & \text{für } 2.75\% \le \text{versprZins} + 0.75\% \, PZ < 3.50\% \\ 5 & \text{für versprZins} + 0.75\% \, PZ \ge 3.50\% \end{cases}
$$

Keine Definition für reine Rentnerkassen und für andere Primate für Altersleistungen.

#### <span id="page-15-0"></span>**3. Risikostufe Sanierungsfähigkeit**

**Berechnung:**

$$
RiskSan = \begin{cases} 1 & \text{falls } Vk^{aktive} + Vk^{Rentner} + TRst = 0; \\ 1 & \text{gilt häufig bei Vollversicherung} \\ \frac{1.10\% - \Delta DG^{San}}{0.20\%} & \text{für } 0.10\% \le \Delta DG^{ San} \le 0.90\% \\ 5 & \text{für } \Delta DG^{ San} < 0.10\% \end{cases}
$$

 $RiskSan$ \_rund = runden( $RiskSan$ )

d.h.

$$
RiskSan\_rund = \begin{cases} 1 & \text{für } \Delta DG^{San} \geq 0.80\% \\ 2 & \text{für } 0.60\% \leq \Delta DG^{San} < 0.80\% \\ 3 & \text{für } 0.40\% \leq \Delta DG^{San} < 0.60\% \\ 4 & \text{für } 0.20\% \leq \Delta DG^{San} < 0.40\% \\ 5 & \text{für } \Delta DG^{San} < 0.20\% \end{cases}
$$

#### <span id="page-16-0"></span>**4. Risikostufe Anlagestrategie**

#### **Berechnung:**

$$
RiskAnl = \begin{cases} 1 & \text{(bei Vollversicherung)} \\ 1 & \text{(für 1e-Einrichtungen)} \\ 1 & \text{für } \sigma < 2.25\% \\ 1 + \frac{\sigma - 2.25\%}{1.25\%} & \text{für } 2.25\% \le \sigma \le 7.25\% \\ 5 & \text{für } \sigma > 7.25\% \end{cases}
$$

#### $RiskAll_rund = runden(RiskAnl)$

d.h.

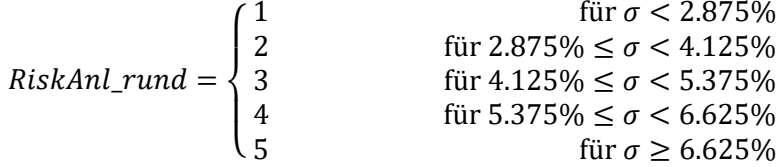

#### <span id="page-16-1"></span>**5. Risikostufe Total**

#### **Berechnung:**

$$
RiskTotal = \begin{cases} \frac{1}{4} (2 \text{ RiskDG} + \text{RiskSan} + \text{RiskAnl}) \\ \text{(für reine Rentnerkassen und für andere Primate)} \\ \frac{1}{5} (2 \text{ RiskDG} + \text{RiskRV} + \text{RiskSan} + \text{RiskAnl}) \end{cases} \tag{sonst}
$$

 $RiskTotal\_rund = runden(RiskTotal)$